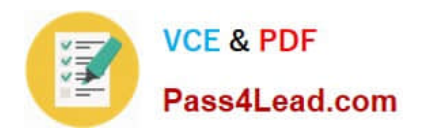

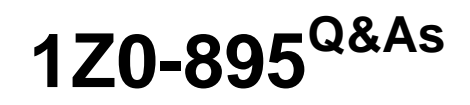

Java EE 6 Enterprise JavaBeans Developer Certified Expert

# **Pass Oracle 1Z0-895 Exam with 100% Guarantee**

Free Download Real Questions & Answers **PDF** and **VCE** file from:

**https://www.pass4lead.com/1Z0-895.html**

100% Passing Guarantee 100% Money Back Assurance

Following Questions and Answers are all new published by Oracle Official Exam Center

**C** Instant Download After Purchase

**83 100% Money Back Guarantee** 

- 365 Days Free Update
- 800,000+ Satisfied Customers

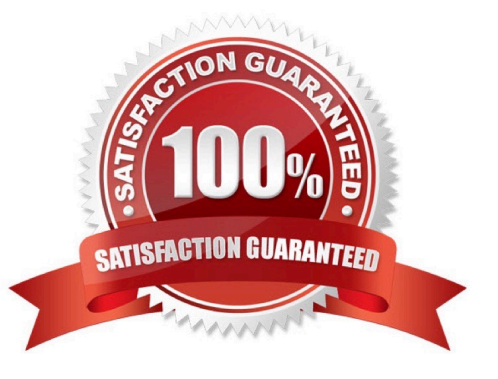

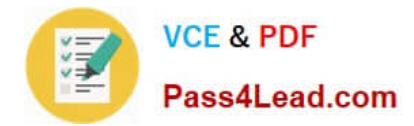

### **QUESTION 1**

A developer wants to create an enterprise bean that uses the EJB Timer service. Which two are true? (Choose two.)

A. Once created, a timer cannot be canceled.

B. The bean can be used within a transaction.

- C. Once created, the timer will survive a container crash.
- D. The enterprise bean must implement the TimedObject interface.

E. The developer can use either a message-driven bean, stateless session bean, or stateful session bean.

Correct Answer: BC

B: An enterprise bean usually creates a timer within a transaction. If this transaction is rolled back, the timer creation also is rolled back. Similarly, if a bean cancels a timer within a transaction that gets rolled back, the timer cancellation is rolled back.

C: Timers are persistent by default. If the server is shut down or crashes, persistent timers are saved and will become active again when the server is restarted. If a persistent timer expires while the server is down, the container will call the @Timeout method when the server is restarted.

Incorrect answers:

A: Timers can be cancelled by the following events.

\*

When a single-event timer expires, the EJB container calls the associated timeout method and then cancels the timer.

\*

When the bean invokes the cancel method of the Timer interface, the container cancels the timer.

Reference: The Java EE 6Tutorial. PartNo: 821 Transactions andTimers

### **QUESTION 2**

Which two are programming restrictions in the EJB specification? (Choose two.)

- A. An enterprise bean must NOT attempt to load a native library.
- B. An enterprise bean must NOT declare static fields as final.
- C. An enterprise bean must NOT attempt to create a new security manager.
- D. An enterprise bean must NOT propagate a RuntimeException to the container.
- E. An enterprise bean must NOT attempt to obtain a javax.naming.InitialContext.

Correct Answer: AC

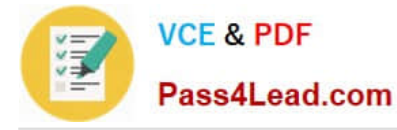

The following is a list of Java features that you should avoid, hence restricting their use in your EJB components\\' implementation code:

(A)

Loading native libraries.

 $(C)$ 

 Attempting to create or obtain a class loader, set or create a new security manager (C), stop the JVM, change the input, output, and error streams. That restriction enforces security and maintains the EJB container\\'s ability to manage the runtime environment.

(not B) Using static, nonfinal fields. Declaring all static fields in the EJB component as final is recommended. That ensures consistent runtime semantics so that EJB containers have the flexibility to distribute instances across multiple JVMs.

Reference: Programming restrictions on EJB

### **QUESTION 3**

Which two annotations can be applied at the class, method, and field levels? (Choose two.)

A. @EJB

- B. @Init
- C. @Resource
- D. @RolesAllowed
- E. @PostActivate

Correct Answer: AC

A: javax.ejb.EJB Description

Target: Class, Method, Field

Specifies a dependency or reference to an EJB business or home interface.

You annotate a bean\\'s instance variable with the @EJB annotation to specify a dependence on another EJB.

C: javax.annotation.Resource Description

Target: Class, Method, Field

Specifies a dependence on an external resource, such as a JDBC data source or a JMS destination or connection factory.

Incorrect:

B: javax.ejb.Init Description Target: Method

D: javax.annotation.security.RolesAllowed Description Target: Class, Method Specifies the list of security roles that are

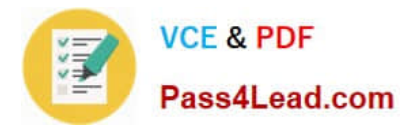

allowed to access methods in the EJB.

E: javax.ejb.PostActivate Description Target: Method Specifies the lifecycle callback method that signals that the EJB container has just reactivated the bean instance.

Reference: EJB 3.0 Metadata Annotations Reference

### **QUESTION 4**

A java EE application contains a session bean which uses a security role USER. A group called people is defined an LDAP server. Which two define appropriate EJB role responsibilities? (Choose two.)

A. The deployer defines and configures the LDAP realm.

B. The system administrator defines and configures the LDAP realm.

C. The deployer maps the application role USER to the LDAP group people.

D. The system administrator maps the application role USER to the LDAP group people.

Correct Answer: BC

### **QUESTION 5**

You are writing a client that sends a message to a JMS queue. Which statement is true?

A. You use a connection factory to create a session.

B. When you create a session, you specify whether or not it is transacted.

C. When you create a connection, you specify the acknowledgment mode.

D. When you create a message producer, you must specify the name of the destination to which you will send messages.

Correct Answer: A

Note:

The SimpleMessageClient sends messages to the queue that the SimpleMessageBean listens to. The client starts by injecting the connection factory and queue resources:

@Resource(mappedName="jms/ConnectionFactory")

private static ConnectionFactory connectionFactory;

@Resource(mappedName="jms/Queue")

private static Queue queue;

Next, the client creates the connection, session, and message producer:

connection = connectionFactory.createConnection();

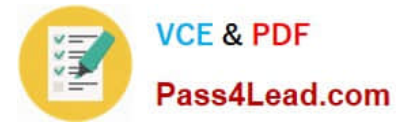

session = connection.createSession(false, Session.AUTO\_ACKNOWLEDGE); messageProducer = session.createProducer(queue);

Finally, the client sends several messages to the queue:

message = session.createTextMessage();

for (int  $i = 0$ ; i

message.setText("This is message " +  $(i + 1)$ );

System.out.println("Sending message: " + message.getText()); messageProducer.send(message);

}

[Latest 1Z0-895 Dumps](https://www.pass4lead.com/1Z0-895.html) [1Z0-895 Study Guide](https://www.pass4lead.com/1Z0-895.html) [1Z0-895 Braindumps](https://www.pass4lead.com/1Z0-895.html)

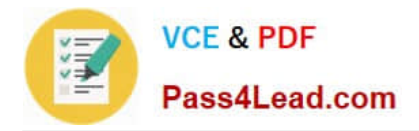

To Read the Whole Q&As, please purchase the Complete Version from Our website.

# **Try our product !**

100% Guaranteed Success 100% Money Back Guarantee 365 Days Free Update Instant Download After Purchase 24x7 Customer Support Average 99.9% Success Rate More than 800,000 Satisfied Customers Worldwide Multi-Platform capabilities - Windows, Mac, Android, iPhone, iPod, iPad, Kindle

We provide exam PDF and VCE of Cisco, Microsoft, IBM, CompTIA, Oracle and other IT Certifications. You can view Vendor list of All Certification Exams offered:

### https://www.pass4lead.com/allproducts

## **Need Help**

Please provide as much detail as possible so we can best assist you. To update a previously submitted ticket:

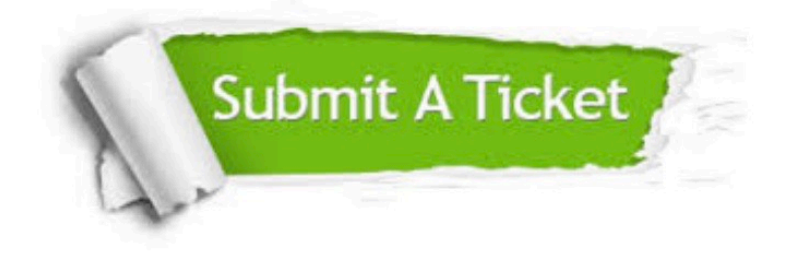

#### **One Year Free Update**

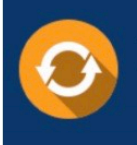

Free update is available within One fear after your purchase. After One Year, you will get 50% discounts for updating. And we are proud to .<br>poast a 24/7 efficient Customer Support system via Email

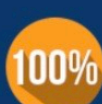

**Money Back Guarantee** To ensure that you are spending on

quality products, we provide 100% money back guarantee for 30 days from the date of purchase

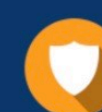

#### **Security & Privacy**

We respect customer privacy. We use McAfee's security service to provide you with utmost security for vour personal information & peace of mind.

Any charges made through this site will appear as Global Simulators Limited. All trademarks are the property of their respective owners. Copyright © pass4lead, All Rights Reserved.